# **pixnet aposta**

- 1. pixnet aposta
- 2. pixnet aposta :betanosite
- 3. pixnet aposta :slots online jogo caça níquel

# **pixnet aposta**

#### Resumo:

**pixnet aposta : Descubra as vantagens de jogar em mka.arq.br! Registre-se e receba um bônus especial de entrada. O seu caminho para grandes prêmios começa aqui!**  contente:

### **pixnet aposta**

No mundo dos jogos, há um ditado que diz: "A casa sempre ganha". Mas isso é verdade? Aqui, nesse artigo, veremos a história de um apostador profissional que começou perdendo dinheiro, mas conseguiu se recuperar e atualmente recebe de R\$ 15 mil a R\$ 20 mil mensais.

### **pixnet aposta**

No início, o apostador profissional perdeu dinheiro, pois ainda não tinha conhecimento suficiente sobre gestão de risco. O prejuízo foi entre R\$ 2 mil e R\$ 5 mil. Mas a história dele não terminou lá. Este homem decidiu aprender mais sobre o assunto e, com o tempo, conseguiu diminuir as perdas e aumentar as ganâncias.

### **A Importância do Conhecimento**

Este caso ilustra a importância do conhecimento na hora de fazer apostas esportivas. Ser um trader esportivo ou profissional da área exige conhecimento sobre futebol e outros esportes, bem como sobre a bolsa de apostas. Mas como funciona essa bolsa de apostas? **Plataforma Bonus de Boas-vindas Odds Turbinadas Aplicativo Móvel Apostas ao Vivo** 1xbet Betano Novibet

### **As Melhores Plataformas de Apostas Esportivas**

Hoje em pixnet aposta dia, existem inúmeras plataformas de apostas on-line que oferecem diferentes benefícios, como bônus de boas-vindas, odds turbinadas e aplicativos móveis. Algumas das melhores plataformas de apostas esportivas incluem: 1xbet, Betano e Novibet. No entanto, antes de se aventurar no mundo das apostas esportivas, é importante lembrar que se deve fazer apenas apostas responsáveis, ou seja, nunca acima do seu limite financeiro e nunca com a expectativa de ganhar dinheiro fácil. Apostar é um hobby e deve ser feito apenas para entretenimento.

### **pixnet aposta**

**A Experiência Pessoal**

**Minha Opinião Pessoal**

**Conclusão: O Que Fazer**

#### **Perguntas Frequentes:**

- O que é um jogo de apostas?
- É legal apoiar esportes nos Estados Unidos?
- Como posso manter a lucidez ao realizar apostas desportivas?

### **pixnet aposta :betanosite**

# **Os Melhores Aplicativos de Apostas para a Copa - Escolha o Melhor**

A Copa é um dos eventos esportivos mais aguardados do mundo, e é também uma grande oportunidade para apostar e ganhar dinheiro. Com a evolução da tecnologia, é cada vez mais fácil fazer suas apostas de qualquer lugar, bastando ter um celular e uma conexão com a internet. Neste artigo, você descobrirá os melhores aplicativos de apostas para a Copa, especificamente desenvolvidos para o público brasileiro.

### **Os Melhores Aplicativos de Apostas para a Copa**

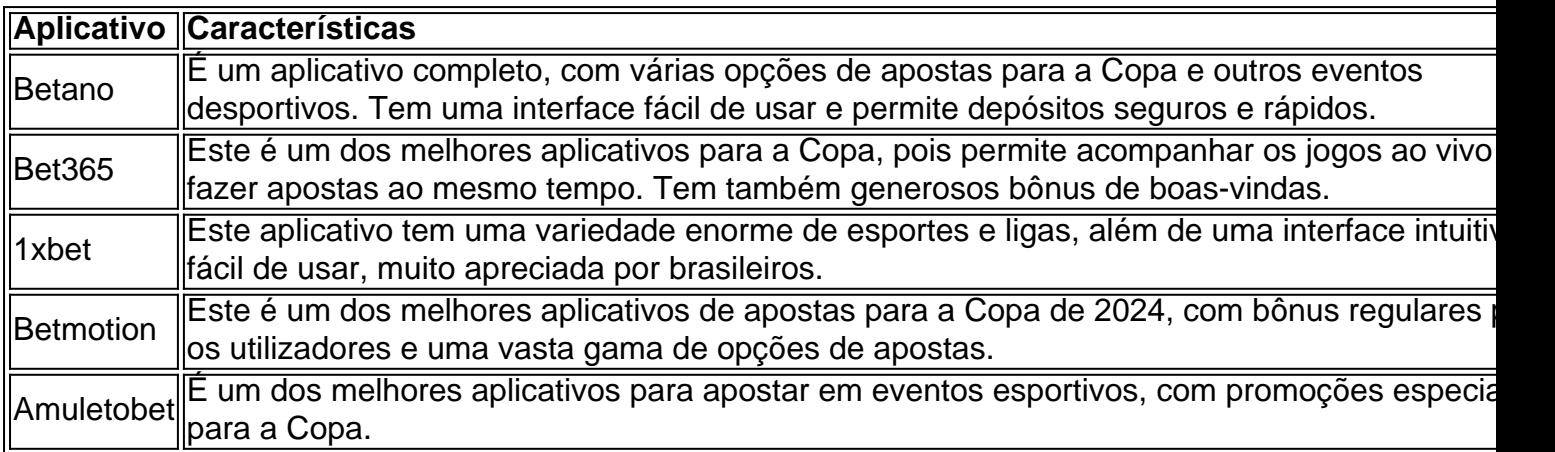

### **Como Escolher o Melhor Aplicativo de Apostas**

Quando se trata de escolher o melhor aplicativo de apostas para a Copa de 2024, existem alguns passos simples que podem ajudar:

- 1. Defina o seu orçamento limite
- 2. Confira as competições e esportes oferecidos
- 3. Certifique-se de que o aplicativo é confiável e seguro
- 4. Leia as opiniões e reviews de outros usuários

5. Confira os métodos de depósito e saque

Com estes passos, você pode selecionar o melhor aplicativo para satisfazer suas necessidades de apostas para a Copa.

### **Considerações Finais**

A Copa de 2024 será um evento emocionante e excitante para espectadores e apostadores por igual. Escolher o melhor aplicativo é uma questão de pesquisa, comparação e escolha do que funciona melhor para a pixnet aposta rotina e preferências pessoais. Os aplicativos mencionados aqui são apenas uma pequena amostra das opções disponíveis no mercado, mas são altamente recomendados por seu bom serviço e variedade.

### **Preguntas Frequentes**

Qual é o melhor aplicativo de apostas para apostas em tempo real?

Bet365 é um dos melhores aplicativos para este objetivo.

É seguro usar um aplicativo de apostas?

Sim, desde que seja um aplicativo reputado e licenciado.

Preciso ser um especialista em futebol para apostar?

Não, há muitas pessoas que fazem apostas com base em suas opiniões ou informações públicas.

Introdução

As apostas futebolísticas são uma forma popular de entretenimento e ganhos em pixnet aposta potencial. Com uma ampla gama de opções 4 de apostas e uma variedade de eventos disponíveis, não é de admirar que as apostas no futebol estejam ganhando cada 4 vez mais popularidade.

Entendendo as apostas em pixnet aposta futebol

As apostas em pixnet aposta futebol envolvem prever o resultado de uma partida de 4 futebol. Existem vários tipos de apostas, incluindo apostas no resultado, apostas no vencedor e apostas em pixnet aposta handicaps. É importante 4 entender os diferentes tipos de apostas e as probabilidades associadas antes de fazer uma aposta.

Escolha de um site de apostas

# **pixnet aposta :slots online jogo caça níquel**

# **Sete rabinos e ativistas pela paz são presos na fronteira com a Faixa de Gaza**

Sete rabinos e ativistas pela paz foram detidos na sexta-feira perto da fronteira com a Faixa de Gaza, de acordo com dois participantes e o grupo de campanha que organizou o esforço.

Os detidos faziam parte de um grupo de cerca de 30 rabinos e ativistas de Israel e dos EUA que foram parados por oficiais de polícia enquanto tentavam chegar ao posto de fronteira de Erez, um dos principais pontos de passagem entre Israel e o norte da Faixa de Gaza.

Organizado por Rabbis for Ceasefire, um movimento de paz baseado nos EUA, o esforço visava ganhar apoio para uma trégua e destacar o aumento dos relatos de fome na Faixa de Gaza. Uma autoridade global sobre segurança alimentar, a Iniciativa de Classificação de Segurança Alimentar Integrada, previu um iminente famine no norte da Faixa de Gaza, a área da região mais próxima de Erez.

A manifestação foi programada para coincidir com a semana de Pessach, uma festividade judaica que celebra a história bíblica da libertação dos judeus da escravidão no antigo Egito.

"Estávamos fazendo o ponto de que a libertação judaica está ligada à libertação palestina, que nós queremos liberdade para todos", disse Toba Spitzer, um rabino de Boston que participou da manifestação, mas não foi preso.

O grupo tentou dirigir até a Gaza com uma caminhonete carregando meia tonelada de arroz e farinha, mas foi parado a cerca de 1/3 de milha da fronteira, disse o rabino Spitzer. A tentativa foi essencialmente simbólica e os organizadores esperavam que falhasse, dadas as restrições al longo da fronteira; os suprimentos serão agora doados a palestinos necessitados na Cisjordânia ocupada israelense, disse o rabino Spitzer.

A polícia israelense não respondeu às solicitações de comentários.

Há escassez generalizada de alimentos na Gaza. As restrições israelenses sobre os locais pixnet aposta que os comboios podem entrar na faixa, os bombardeios israelenses e o colapso da agricultura gazan, juntamente com o colapso da ordem legal e o dano às estradas, tornaram mais difícil distribuir ajuda com segurança.

Grupos de ajuda e funcionários das Nações Unidas acusaram Israel de limitar sistematicamente a entrega de ajuda. Israel nega a alegação, culpando as falhas logísticas dos grupos de ajuda, e aumentou recently o número de caminhões que entram na faixa.

Os oficiais israelenses disseram que o posto de fronteira de Erez, que era usado principalmente para tráfego pedestre antes da guerra, é difícil de usar para a entrega de ajuda porque carece da infraestrutura certa e também foi severamente danificado durante o assalto ao Hamas pixnet aposta Israel pixnet aposta outubro.

A maioria dos judeus israelenses se oppos

Author: mka.arq.br Subject: pixnet aposta Keywords: pixnet aposta Update: 2024/7/27 0:26:48